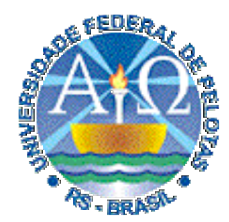

**Universidade Federal de Pelotas**

**Instituto de Física e Matemática** Departamento de Informática **Bacharelado em Ciência da Computação**

# **Técnicas Digitais cnicas Digitais**

#### **Aula 24**

**Noções da linguagem VHDL: descrição e simulação de latches, flip-flops e registradores.**

**Profs. José Luís Güntzel & Luciano Agostini**

**{guntzel,agostini}@ufpel.edu.br**

**www.ufpel.edu.br/~guntzel/TD/TD.html**

#### **Os Operadores em VHDL**

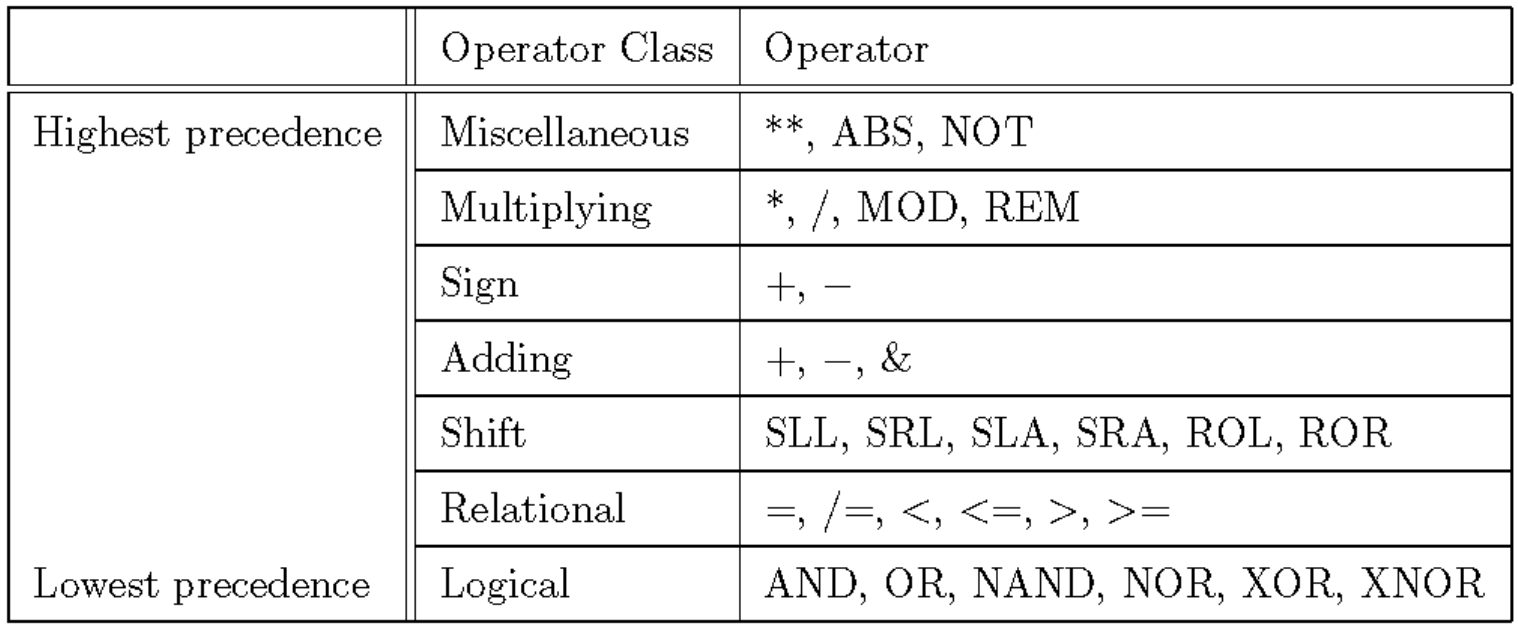

```
Latch D (ativado por nível lógico alto)
```
**LIBRARY ieee; USE ieee.std\_logic\_1164.all; ENTITY latchD IS PORT ( D, clk : IN STD\_LOGIC; Q : OUT STD\_LOGIC); END latchD; ARCHITECTURE comportamento OF latchD IS BEGIN PROCESS (D, clk) BEGIN IF clk = '1' THEN**  $Q \leq D$ ;  **END IF; END PROCESS; END comportamento;**

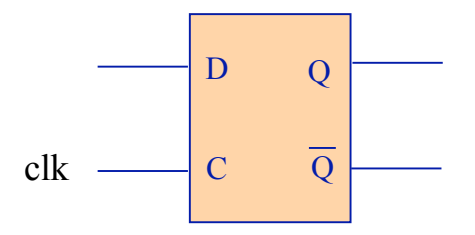

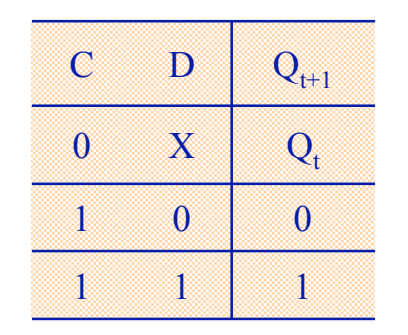

#### **Flip-flop D (disparado pela borda ascendente)**

**LIBRARY ieee; USE ieee.std\_logic\_1164.all;**

**ENTITY ffD IS PORT ( D, clk : IN STD\_LOGIC; Q : OUT STD\_LOGIC); END ffD;**

**ARCHITECTURE comportamento OF ffD IS BEGIN PROCESS (clk) BEGIN IF clk'EVENT AND clk = '1' THEN**  $Q \leq D$ ;  **END IF; END PROCESS; END comportamento;**

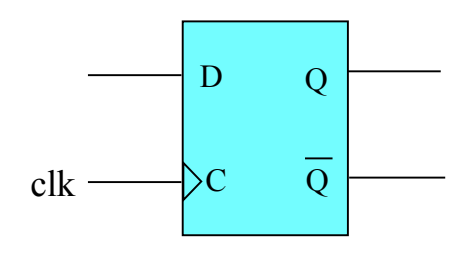

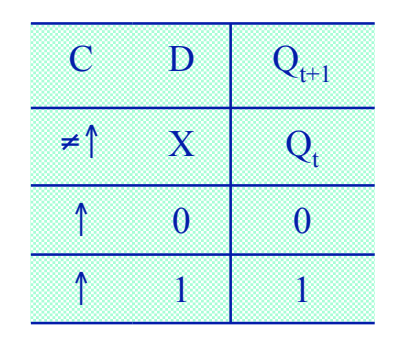

Atributo: refere-se a troca de nível de clk

**ComputaçãoUFPel** slide 24.4 **Profs. Güntzel & Agostini Técnicas Digitais - semestre 2006/2**

#### **Flip-flop D (disparado pela borda ascendente) - Versão 2**

**LIBRARY ieee; USE ieee.std\_logic\_1164.all;**

**ENTITY ffD IS PORT ( D, clk : IN STD\_LOGIC; Q : OUT STD\_LOGIC); END ffD;**

**ARCHITECTURE comportamento OF ffD IS BEGIN PROCESS BEGIN WAIT UNTIL clk'EVENT AND clk = '1';**  $Q \leq D$ :  **END PROCESS; END comportamento;**

A lista de sensibilização é omitida

O Uso de WAIT UNTIL especifica implicitamente que somente o relógio faz parte da lista de sensibilização

**ComputaçãoUFPel** slide 24.5 **Profs. Güntzel & Agostini Técnicas Digitais - semestre 2006/2**

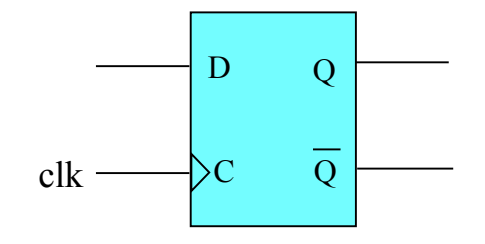

# Noções de Linguagem VHDL **WAIT UNTIL**

- Para efeitos de síntese de circuitos, WAIT UNTIL somente pode ser usado se ele for a primeira atribuição do processo
- Na verdade, 'EVENT é redundante no comando WAIT UNTIL e portanto poderíamos simplificar para

WAIT UNTIL clk='1';

o que se refere ao sinal clk se tornar igual a "1"

• Entretanto, algumas ferramentas de síntese de circuitos a partir de VHDL exigem a inclusão do atributo "EVENT"

**Flip-flop D (com reset assíncrono ativado com lógica negada)**

**LIBRARY ieee; USE ieee.std\_logic\_1164.all;**

**ENTITY ffD IS PORT ( D, Resetn, clk : IN STD\_LOGIC; O**: **OUT STD\_LOGIC); END ffD;**

**ARCHITECTURE comportamento OF ffD IS BEGIN PROCESS (Resetn, clk) BEGIN**

> **IF Resetn = '0' THEN**  $Q \leq v^* \leq 0$

 **ELSEIF clk'EVENT AND clk = '1' THEN**  $Q \leq D$ ;  **END IF; END PROCESS; END comportamento;**

**ComputaçãoUFPel** slide 24.7 **Profs. Güntzel & Agostini Técnicas Digitais - semestre 2006/2**

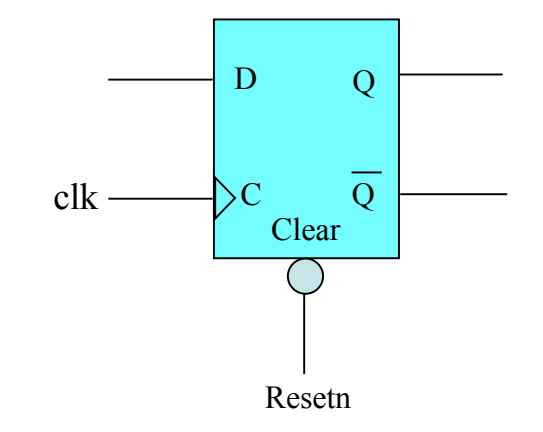

Primeiro testa se o reset assíncrono está ativado (pois é um sinal de mais alta hierarquia)

**Flip-flop D (com reset síncrono ativado com lógica negada)**

**LIBRARY ieee; USE ieee.std\_logic\_1164.all;**

**ENTITY ffD IS PORT ( D, clear, clk : IN STD\_LOGIC; O**: **OUT STD\_LOGIC); END ffD;**

**ARCHITECTURE comportamento OF ffD IS BEGIN PROCESS (clk) BEGIN IF clk'EVENT AND clk = '1' THEN IF clear = '0' THEN**  $Q \leq v^* \leq 0$  **ELSEIF**  $Q \leq D$ :  **END IF; END PROCESS; END comportamento;**

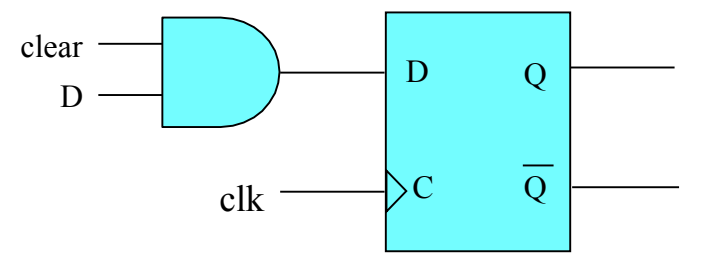

A ativação do reset está condicionada ao sinal clk estar passando pela borda ascendente (ou seja, este sinal é síncrono)

**ComputaçãoUFPel** slide 24.8 **Profs. Güntzel & Agostini Técnicas Digitais - semestre 2006/2**

#### **Registradores**

#### **Usando explicitamente flip-flops do tipo D**

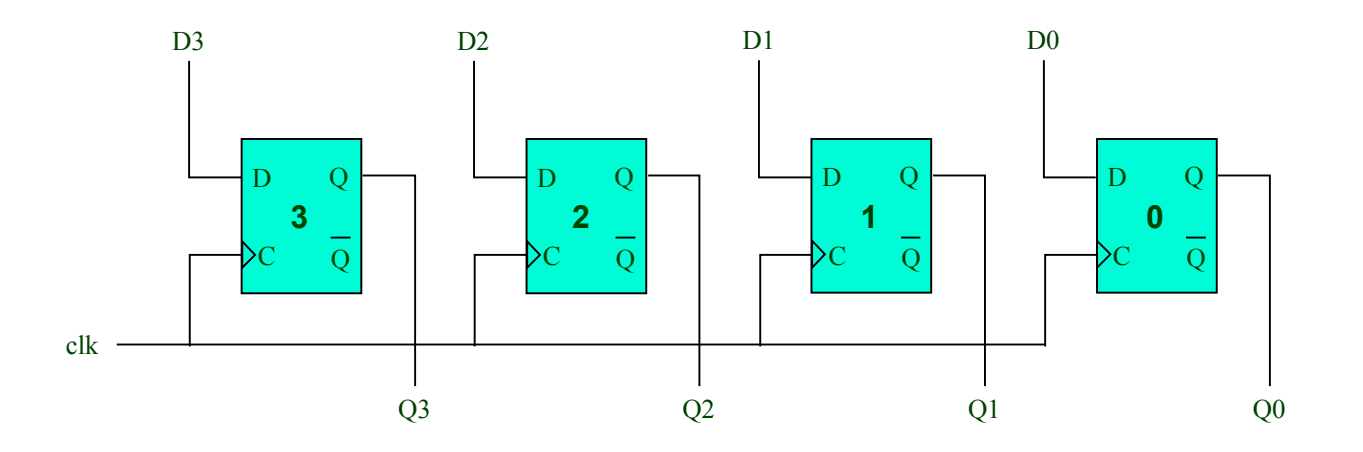

Uma abordagem possível para se descrever um registrador de vários bits é criar uma entidade que instancia flip-flops na quantidade desejada. Vejamos…

#### **Registradores (Usando explicitamente flip-flops do tipo D)**

```
LIBRARY ieee;
USE ieee.std_logic_1164.all;
```

```
ENTITY ffD IS
PORT ( D, clk : IN STD_LOGIC;
      Q: OUT STD_LOGIC);
END ffD;
```

```
ARCHITECTURE comportamento OF ffD IS
BEGIN
  PROCESS (clk)
  BEGIN
     IF clk'EVENT AND clk = '1' THEN
       Q \leq D;
     END IF;
  END PROCESS;
END comportamento;
```
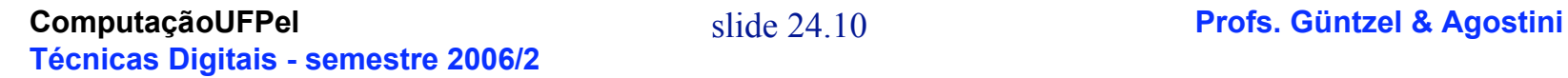

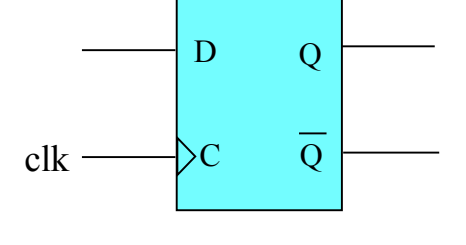

#### **Registrador de 4 bits (com flip-flops do tipo D)**

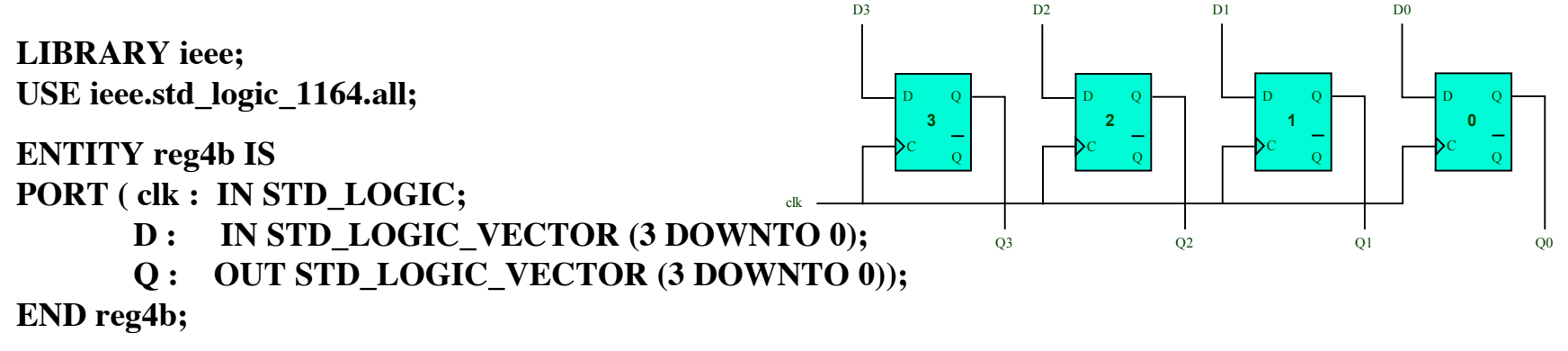

**ARCHITECTURE estrutura OF reg4b IS**

#### **COMPONENT ffD**

 **PORT ( D, clk : IN STD\_LOGIC; Q : OUT STD\_LOGIC); END COMPONENT;**

#### **BEGIN**

 **ffD0: ffD PORT MAP (D(0), clk, Q(0)); ffD1: ffD PORT MAP (D(1), clk, Q(1)); ffD2: ffD PORT MAP (D(2), clk, Q(2)); ffD3: ffD PORT MAP (D(3), clk, Q(3)); END estrutura;**

#### **Registrador de 4 bits (versão não hierárquica)**

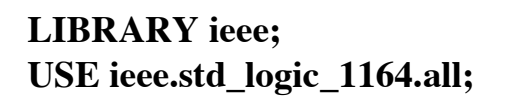

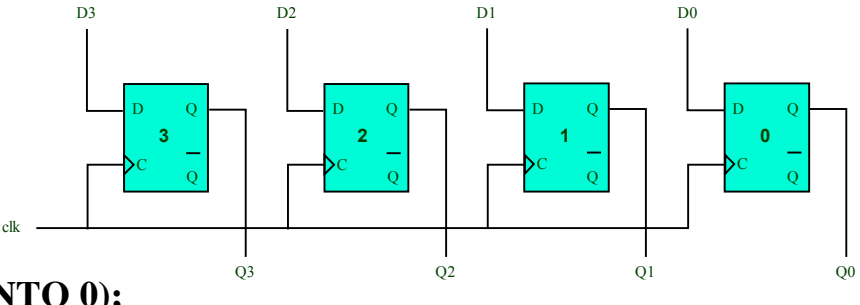

**ENTITY reg4b IS PORT ( clk : IN STD\_LOGIC;**

- **D**: IN STD\_LOGIC\_VECTOR (3 DOWNTO 0);
- **Q : OUT STD\_LOGIC\_VECTOR (3 DOWNTO 0));**

**END reg4b;**

```
ARCHITECTURE comportamento OF reg4b IS
BEGIN
   PROCESS (clk)
   BEGIN
      IF clk'EVENT AND clk = '1' THEN
       Q \leq D;
      END IF;
   END PROCESS;
END comportamento;
```
#### **Registrador de 4 bits (versão com reset assíncrono)**

**LIBRARY ieee; USE ieee.std\_logic\_1164.all;**

**ENTITY reg4b IS PORT ( Resetn, clk : IN STD\_LOGIC; D**: IN STD\_LOGIC\_VECTOR (3 DOWNTO 0); **Q:** OUT STD\_LOGIC\_VECTOR (3 DOWNTO 0)); **END reg4b; ARCHITECTURE comportamento OF reg4b IS BEGIN PROCESS (clk) BEGIN IF Resetn = '0' THEN**  $Q \leq$  "0000";  **ELSEIF clk'EVENT AND clk = '1' THEN**  $Q \leq D$ ;  **END IF; END PROCESS;**

**END comportamento;**

**ComputaçãoUFPel** slide 24.13 **Profs. Güntzel & Agostini Técnicas Digitais - semestre 2006/2**

#### **Registrador de 4 bits (versão não hierárquica com carga)**

**LIBRARY ieee; USE ieee.std\_logic\_1164.all; ENTITY reg4b IS PORT ( clk, carga : IN STD\_LOGIC; D**: IN STD\_LOGIC\_VECTOR (3 DOWNTO 0); **Q: OUT STD\_LOGIC\_VECTOR (3 DOWNTO 0)); END reg4b; ARCHITECTURE comportamento OF reg4b IS**

**BEGIN PROCESS (clk) BEGIN IF clk'EVENT AND clk = '1' THEN IF carga='1' THEN**  $Q \leq D$ ;  **END IF; END IF; END PROCESS; END comportamento;**

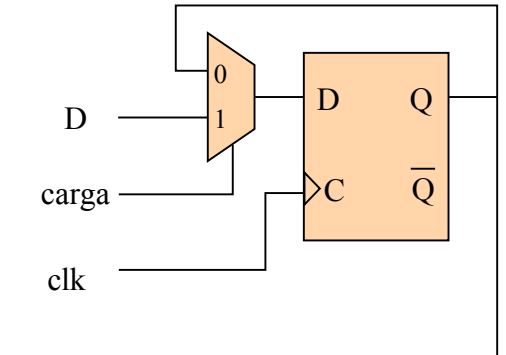

 $\Omega$ 

#### **Registrador de 32 bits (versão não hierárquica, c/ carga)**

**LIBRARY ieee; USE ieee.std\_logic\_1164.all;**

**ENTITY reg32b IS PORT ( clk, carga : IN STD\_LOGIC; D**: IN STD\_LOGIC\_VECTOR (31 DOWNTO 0); **Q: OUT STD\_LOGIC\_VECTOR (31 DOWNTO 0)); END reg32b;**

**ARCHITECTURE comportamento OF reg32b IS BEGIN PROCESS (clk) BEGIN IF clk'EVENT AND clk = '1' THEN IF carga='1' THEN**  $Q \leq D$ :  **END IF; END IF; END PROCESS; END comportamento;**

**ComputaçãoUFPel** slide 24.15 **Profs. Güntzel & Agostini Técnicas Digitais - semestre 2006/2**

#### **Generalizando para N bits**

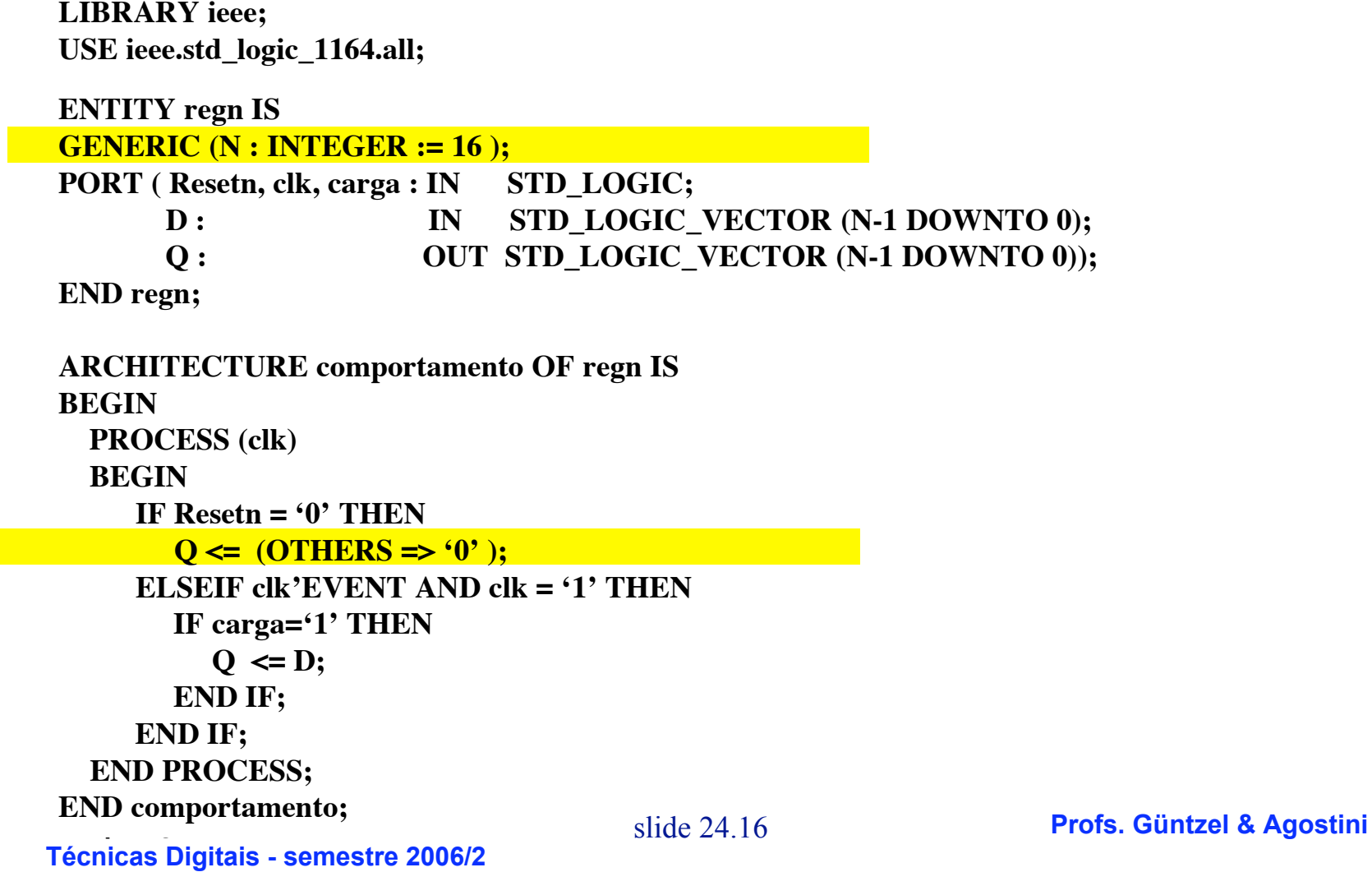

#### **Registrador-Deslocador**

- Uma alternativa para se descrever um registrador-deslocador é utilizar a hierarquia
- Suponha que se deseje usar o circuito abaixo como componente básico

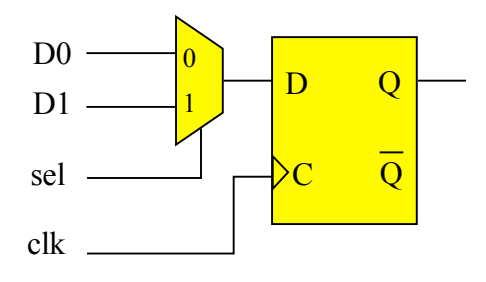

#### Então, descrevendo-o em VHDL…

#### **Registrador-Deslocador (componente básico)**

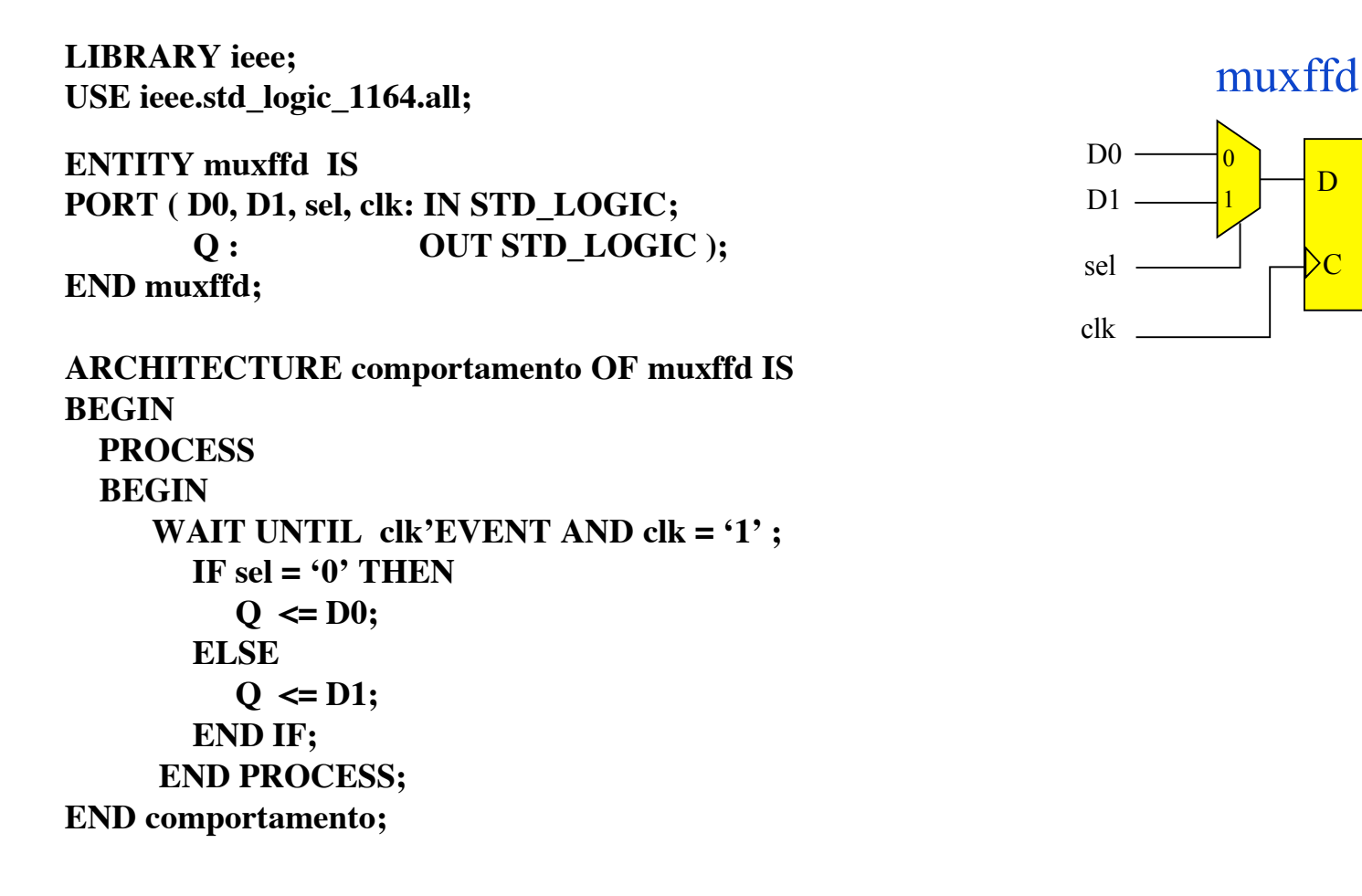

 $\overline{D}$ 

C Q

#### **Registrador-Deslocador (de 4 bits, hierárquico)**

```
LIBRARY ieee;
USE ieee.std_logic_1164.all;
ENTITY shift4 IS
  PORT ( R : IN STD_LOGIC_VECTOR(3 DOWNTO 0);
           carga, serial, clk : IN STD_LOGIC;
          Q : BUFFER STD_LOGIC_VECTOR(3 DOWNTO 0) );
END shift4;
ARCHITECTURE estrutura OF shift4 IS
    COMPONENT muxffd
        PORT ( D0, D1, sel, clk : IN STD_LOGIC;
              O : OUT STD LOGIC );
    END COMPONENT;
BEGIN
    estagio3: muxffd PORT MAP ( serial, R(3), carga, clk, Q(3) );
    estagio2: muxffd PORT MAP ( Q(3), R(2), carga, clk, Q(2) );
    estagio1: muxffd PORT MAP ( Q(2), R(1), carga, clk, Q(1) );
    estagio0: muxffd PORT MAP ( Q(1), R(0), carga, clk, Q(0) );
END estrutura;
                                                                            \overline{0}1
                                                                   clk
                                                                    sel
                                                                                  D Q
                                                                                  C Q
                                                                    D0
                                                                    D<sub>1</sub>
                                                                           muxffd
```
#### **Registrador-Deslocador (de 4 bits, nao hierárquico)**

```
Computer 24.20 Profs. Güntzel & Agostini
END comportamento;
                                                                     \overline{0}1
                                                            clk
                                                            sel
                                                                          D Q
                                                                          C Q
                                                            D<sub>0</sub>
                                                            D<sub>1</sub>
LIBRARY ieee;
USE ieee.std_logic_1164.all;
ENTITY shift4 IS
   PORT ( R : IN STD_LOGIC_VECTOR(3 DOWNTO 0);
          carga, serial, clk : IN STD_LOGIC;
          O : BUFFER STD_LOGIC_VECTOR(3 DOWNTO 0) );
END shift4;
ARCHITECTURE comportamento OF shift4 IS
BEGIN
   PROCESS
   BEGIN
      WAIT UNTIL clk'EVENT AND clk = '1' ;
         IF carga = '1' THEN
          Q \leq R ELSE
          Q(0) \leq Q(1);
          Q(1) \leq Q(2);
          Q(2) \leq Q(3);
          Q(3) \leq \text{serial};
        END IF;
      END PROCESS;
```
#### **Registrador-Deslocador (com n bits, não hierárquico)**

```
Computer 24.21 Profs. Güntzel & Agostini
END PROCESS;
LIBRARY ieee;
USE ieee.std_logic_1164.all;
ENTITY shiftn IS
    GENERIC ( N : INTEGER := 8 );
   PORT ( R : IN STD_LOGIC_VECTOR(N-1 DOWNTO 0);
          carga, serial, clk : IN STD_LOGIC;
         Q : BUFFER STD_LOGIC_VECTOR(N-1 DOWNTO 0) );
END shiftn;
ARCHITECTURE comportamento OF shiftn IS
BEGIN
   PROCESS
   BEGIN
      WAIT UNTIL clk'EVENT AND clk = '1' ;
        IF carga = '1' THEN
          Q \leq R ELSE
           Genbits: FOR i IN 0 TO N-2 LOOP
              Q(i) \leq Q(i+1);
           END LOOP;
          Q(N-1) \leq w; END IF;
                                                                  \overline{0}1
                                                          clk
                                                          sel
                                                                        D Q
                                                                        C Q
                                                          D<sub>0</sub>D<sub>1</sub>
```
**END comportamento;**

### **Contador Assíncrono (***ripple***) de 3 bits**

**Usando flip-flops D – versão 2**

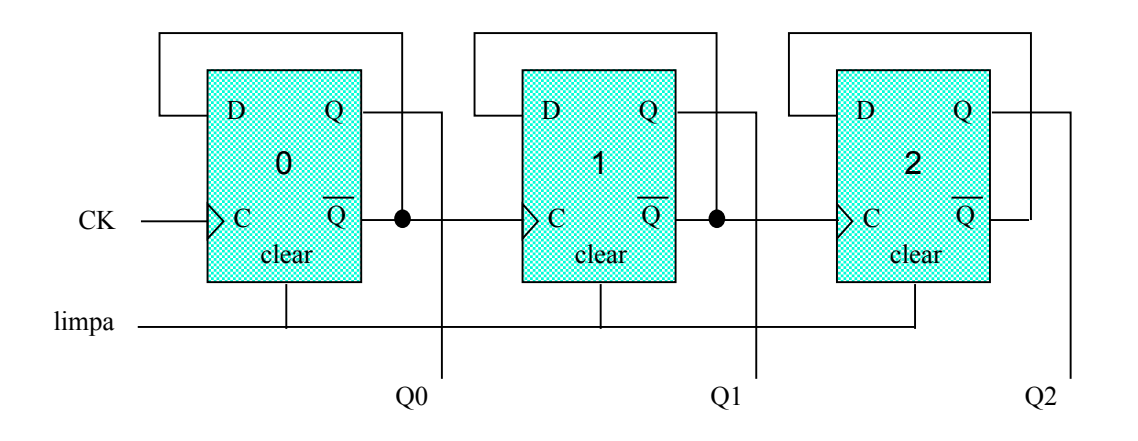

- Para descrever este tipo de contador em VHDL usando hierarquia, iremos instanciar o flip-flop D
- Porém, a descrição do flip-flop D em VHDL deve conter ambas saídas, Q e NQ

**ComputaçãoUFPel** slide 24.22 **Profs. Güntzel & Agostini Técnicas Digitais - semestre 2006/2**

**Flip-flop D (versão 2)**

**Com saídas Q e NQ**

**LIBRARY ieee; USE ieee.std\_logic\_1164.all;**

```
ENTITY ffDv2 IS
PORT ( D, clk, limpa : IN STD_LOGIC;
        Q, NQ : OUT STD_LOGIC);
END ffDv2;
ARCHITECTURE comportamento OF ffDv2 IS
BEGIN
  PROCESS (clk, limpa)
  BEGIN
     IF limpa='1' THEN
       Q \leq 0; NQ \leq 1;
     ELSIF clk'EVENT AND clk = '1' THEN
       Q \leq D; NQ \leq not D;
     END IF;
  END PROCESS;
END comportamento;
```
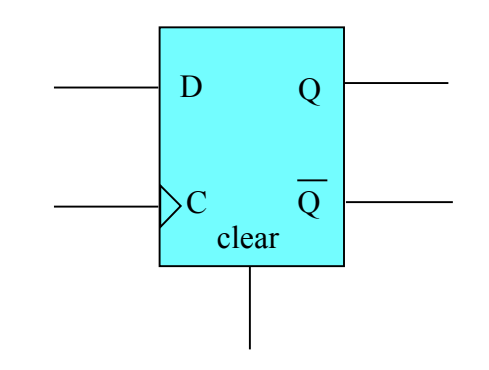

### **Contador Assíncrono (***ripple***) de 3 bits**

**(Usando o flip-flop versão 2)**

**LIBRARY ieee; USE ieee.std\_logic\_1164.all;**

**ENTITY cont3b IS PORT ( clk, limpa : IN STD\_LOGIC; Aout : OUT STD\_LOGIC\_VECTOR (2 DOWNTO 0));**

**END cont3b;**

**ARCHITECTURE estrutura OF cont3b IS**

 **SIGNAL NQ0, NQ1, NQ2 : STD\_LOGIC;**

**COMPONENT ffDv2**

 **PORT ( D, clk, limpa: IN STD\_LOGIC; O, NO : OUT STD\_LOGIC); END COMPONENT;**

#### **BEGIN**

 **ffD0: ffDv2 PORT MAP (NQ0, clk, limpa, Aout(0), NQ0); ffD1: ffDv2 PORT MAP (NQ1, NQ0, limpa, Aout(1), NQ1); ffD2: ffDv2 PORT MAP (NQ2, NQ1, limpa, Aout(2), NQ2); END estrutura;**

limpa  $c$ k  $\longrightarrow$  Q Q  $\theta$  $\mathbf{D}$  $\Omega$ clea r  $\Omega$ Q 1  $\bf{D}$ יס c α 1 clea r  $\Omega$ Q  $\mathcal{L}$  $\mathbf D$  $\overline{\Omega}$ 2 clea r  $\Omega$ 

### **Contador Assíncrono (***ripple***) de 4 bits**

```
Computer 24.25 Profs. Güntzel & Agostini
\bf{END} comportamento;
LIBRARY ieee;
USE ieee.std_logic_1164.all;
ENTITY contador IS
PORT ( clk, limpa , carga : IN STD LOGIC;
       Q : OUT STD LOGIC VECTOR( 3 DOWNTO 0) );
END contador ;
ARCHITECTURE comportamento OF contador IS
   SIGNAL conta : STD_LOGIC_VECTOR (3 DOWNTO 0) ;
BEGIN
  PROCESS (clk, limpa)
  BEGIN
     IF limpa = '0' THEN
          conta <= "0000";
     ELSEIF ( clk'EVENT AND clk = '1' ) THEN
        IF carga = '1' THEN
         conta \leq conta + 1;
        ELSE
          conta <= conta;
        END IF;
     END IF;
   END PROCESS;
  Q \leq \text{const}
```
#### **Contador Assíncrono (***ripple***) de n bits**

```
Computer 24.26 Profs. Güntzel & Agostini
                         (Com carga paralela e usando sinais do tipo "integer")
LIBRARY ieee;
USE ieee.std_logic_1164.all;
ENTITY contnb IS
PORT ( R : IN INTEGER RANGE 0 TO 15;
       clk, limpa , carga : IN STD_LOGIC;
       Q : BUFFER INTEGER RANGE 0 TO 15 );
END contnb ;
ARCHITECTURE comportamento OF contnb IS
BEGIN
  PROCESS (clk, limpa)
  BEGIN
     IF limpa = '0' THEN
        Q \le 0;
     ELSEIF ( clk'EVENT AND clk = '1' ) THEN
       IF carga = '1' THEN
         Q \leq R;
       ELSE
         Q \leq Q + 1;
       END IF;
         END IF;
     END PROCESS;
END comportamento;
```
#### **Máquinas de Estados**

- VHDL não define padrão para a descrição de máquinas de estados finitos
- Existe mais de uma maneira de se descrever uma dada FSM
- Considere a FSM com o seguinte diagrama de estados

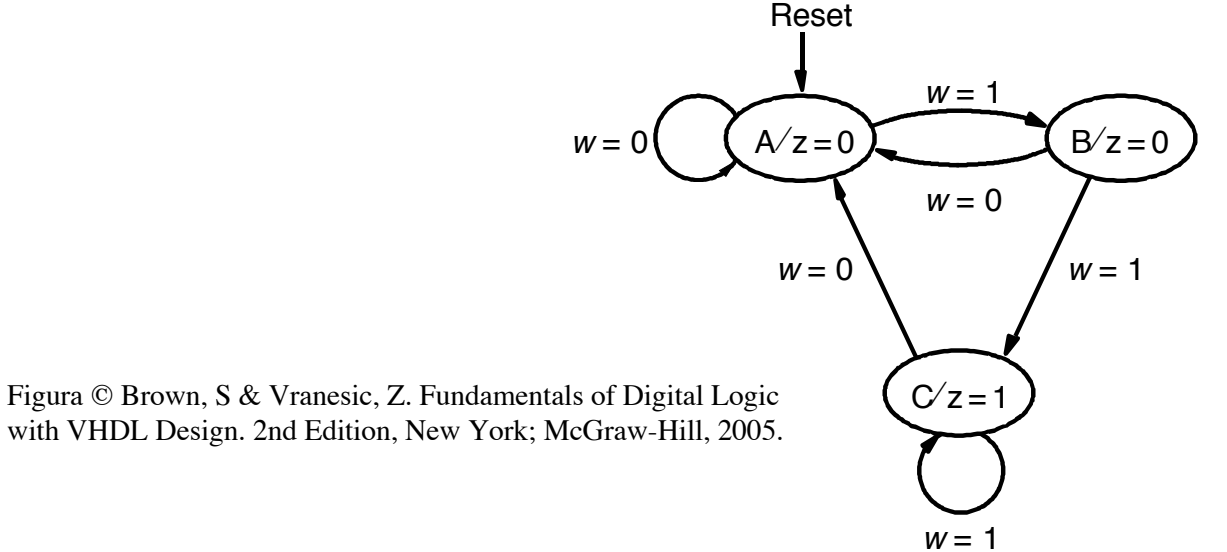

#### • Esta FSM segue o modelo de Moore

**ComputaçãoUFPel** slide 24.27 **Profs. Güntzel & Agostini Técnicas Digitais - semestre 2006/2**

#### **Máquinas de Estados**

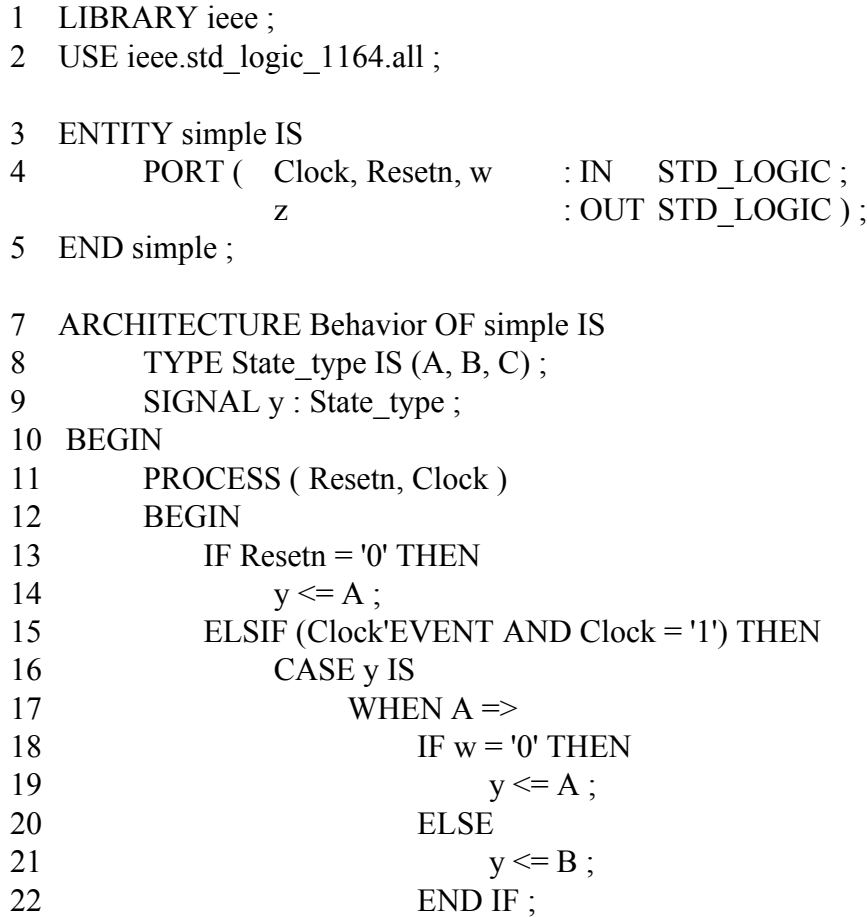

FSM descrita segundo o Modelo de Moore, Versão 1 (somente 1 processo)

**ComputaçãoUFPel** slide 24.28 **Profs. Güntzel & Agostini Técnicas Digitais - semestre 2006/2**

#### **Máquinas de Estados**

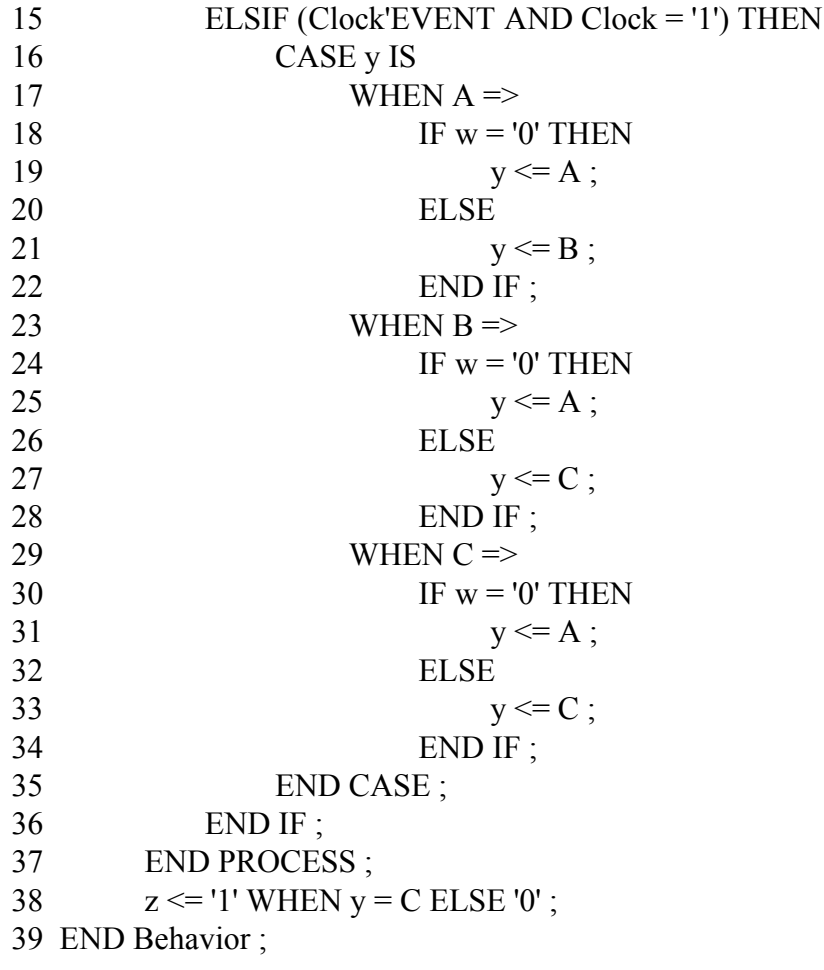

FSM descrita segundo o Modelo de Moore, Versão 1 (continuação)

**Técnicas Digitais - semestre 2006/2**

#### **Máquinas de Estados**

```
ARCHITECTURE Behavior OF simple IS
     TYPE State type IS (A, B, C);
     SIGNAL y_present, y_next : State_type ;
BEGIN
     PROCESS (w, y_present)
     BEGIN
          CASE y_present IS
                WHEN A \RightarrowIF w = 0' THEN
                           y_next \leq A ;
                      ELSE
                           y next \leq B;
                      END IF ;
                WHEN B \RightarrowIF w = 0' THEN
                            y_next \leq A ;
                      ELSE
                           y_ next \leq C ;
                      END IF ;
                WHEN C \RightarrowIF w = 0' THEN
                           y next \leq A ;
                      ELSE
                           y next \leq C;
                END IF ;
          END CASE ;
     END PROCESS ;
```
FSM descrita segundo o Modelo de Moore, Versão 2 (2 processos)

Um processo para o bloco de próxima estado …

**Computer 24.30 Profs. Güntzel & Agostini** 

#### **Máquinas de Estados**

PROCESS (Clock, Resetn) **BEGIN** IF Resetn  $=$  '0' THEN v present  $\leq A$  ; ELSIF (Clock'EVENT AND Clock = '1') THEN y present  $\leq y$  next; END IF ; END PROCESS ;

 $z \le$  '1' WHEN y\_present = C ELSE '0' ; END Behavior ;

FSM descrita segundo o Modelo de Moore, Versão 2 (2 processos)

… e outro processo para o registrador de estado

#### **Máquinas de Estados**

• Considere a FSM descrita pelo diagrama de estados que segue, a qual segue o modelo de Mealy

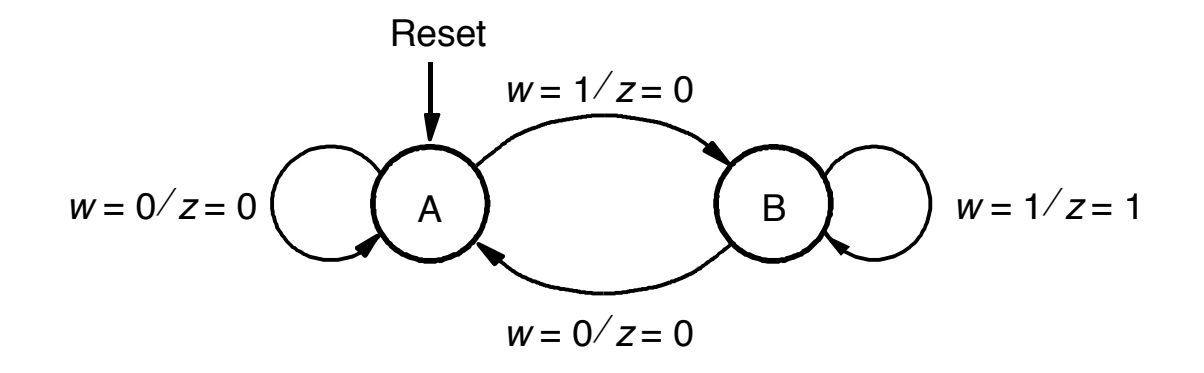

Figura © Brown, S & Vranesic, Z. Fundamentals of Digital Logic with VHDL Design. 2nd Edition, New York; McGraw-Hill, 2005.

**ComputaçãoUFPel** slide 24.32 **Profs. Güntzel & Agostini Técnicas Digitais - semestre 2006/2**

#### **Máquinas de Estados**

```
END PROCESS ;
   LIBRARY ieee:
   USE ieee.std_logic_1164.all ;
   ENTITY mealy IS
      PORT ( Clock, Resetn, w : IN STD LOGIC ;
              z : OUT STD LOGIC );
   END mealy ;
   ARCHITECTURE Behavior OF mealy IS
      TYPE State type IS (A, B);
      SIGNAL y : State_type ;
   BEGIN
      PROCESS ( Resetn, Clock )
      BEGIN
            IF Resetn = '0' THEN
                y \leq A;
            ELSIF (Clock'EVENT AND Clock = '1') THEN
                CASE y IS
                     WHEN A \RightarrowIF w = 0' THEN y \leq A;
                         ELSE y \le B;
                         END IF ;
                      WHEN B \RightarrowIF w = 0' THEN y \leq A;
                         ELSE y \le B;
                         END IF ;
                END CASE ;
            END IF ;
```
FSM descrita segundo o Modelo de Mealy (2 processos)

**Computer 24.33 Profs. Güntzel & Agostini** 

**Máquinas de Estados**

PROCESS (y, w) BEGIN CASE y IS WHEN  $A \Rightarrow$  $z \leq 0$ ' ; WHEN  $B \Rightarrow$  $z \leq w$ ; END CASE ; END PROCESS ; END Behavior ;

FSM descrita segundo o Modelo de Mealy (2 processos) Continuação

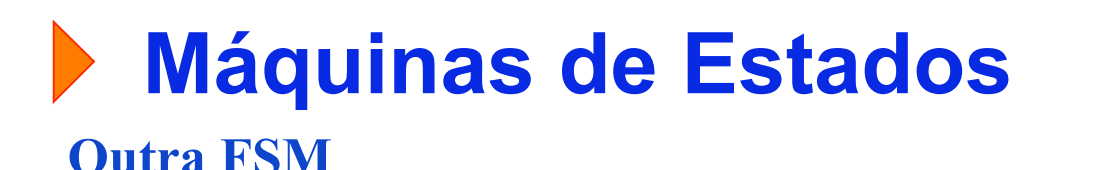

**Use ieee.std\_logic\_1164.all;**

**ENTITY Cont IS PORT(clk, reset, flag1 : IN STD\_LOGIC; S1, S2, S3 : OUT STD\_LOGIC);**

**END Cont;**

```
ARCHITECTURE comportamento OF Cont IS
SIGNAL state: STD_LOGIC_VECTOR(1 DOWNTO 0);
BEGIN
PROCESS (clk, reset)
BEGIN
 IF (reset='0') THEN
   state <= "00";
```
Definição das variáveis de estado

#### **Máquinas de Estados (continuação)** Outra FSM

**ELSIF (clk'EVENT AND clk = '1') THEN**

 **CASE state IS**

```
WHEN "00" \Rightarrow state \le "01"; S1 \le '0'; S2 \le '1'; S3 \le '1';
 WHEN "01" => IF flag1 = '1' THEN state <= "10";
                   ELSE state <= "11"; END IF;
                  S1 \leq 1'; S2 \leq 1'; S3 \leq 0';
WHEN "10'' \Rightarrow state \le "11''; S1\le "1'; S2\le "1'; S3\le "1';
WHEN "11" \Rightarrow state \le "00"; S1 \le '1'; S2 \le '0'; S3 \le '1';
 WHEN OTHERS => state <= "00";
```
 **END CASE;**

 **END IF;**

**END PROCESS;**

**END comportamento;**